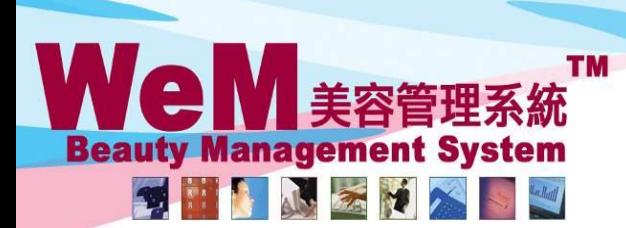

HKB2B Limited 香港灣仔軒尼詩道48-62號上海實業大廈11樓1102室 Rm 1102, Shanghai Industrial Investment Buliding, 48-62 Hennessy Road, Wan Chai, Hong Kong Tel: 2520 5128 Fax: 2520 6636 E-mail: wem@hkb2b.com.hk Website: http://hkb2b.com.hk

in.hk

## 更改過去的預約備註管制

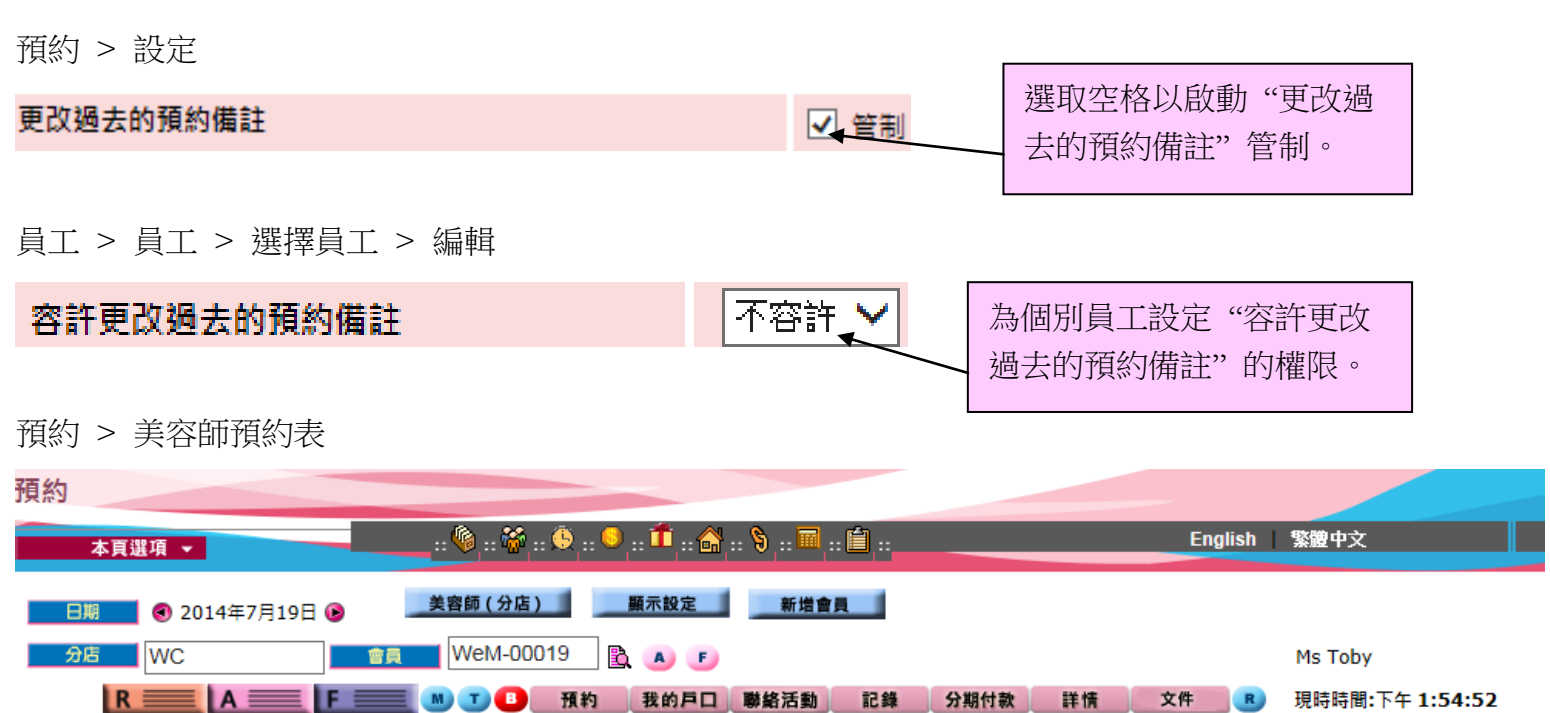

ннвав.с

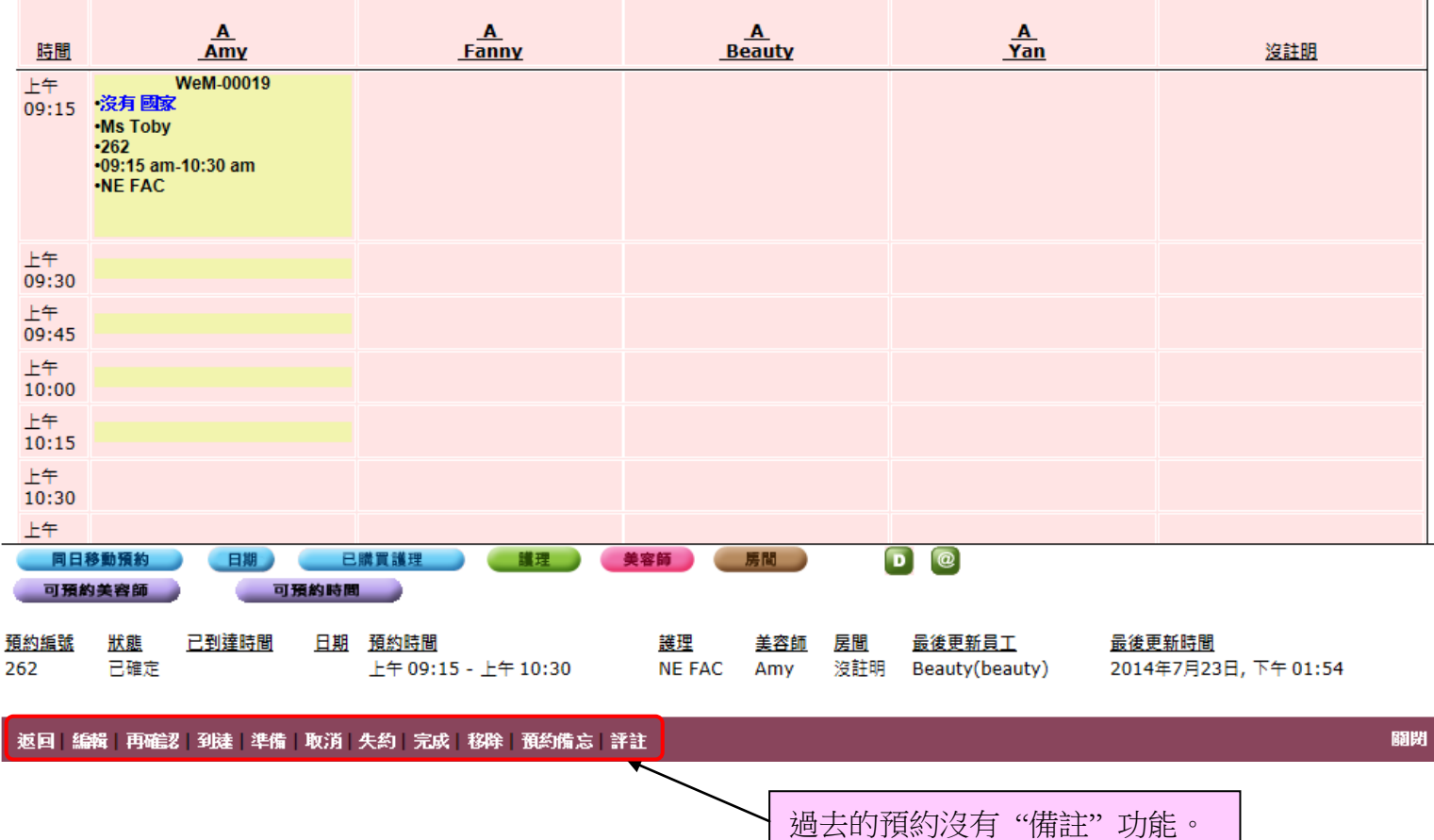

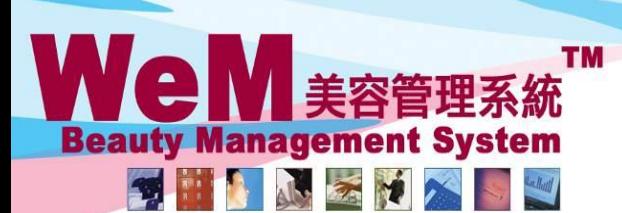

HKB2B Limited

HHB2B

香港灣仔軒尼詩道48-62號上海實業大廈11樓1102室

**Fn.hk** 

Rm 1102, Shanghai Industrial Investment Buliding, 48-62 Hennessy Road, Wan Chai, Hong Kong Tel: 2520 5128 Fax: 2520 6636 E-mail: wem@hkb2b.com.hk Website: http://hkb2b.com.hk

## 預約 > 搜尋

預約搜尋

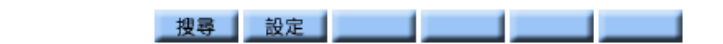

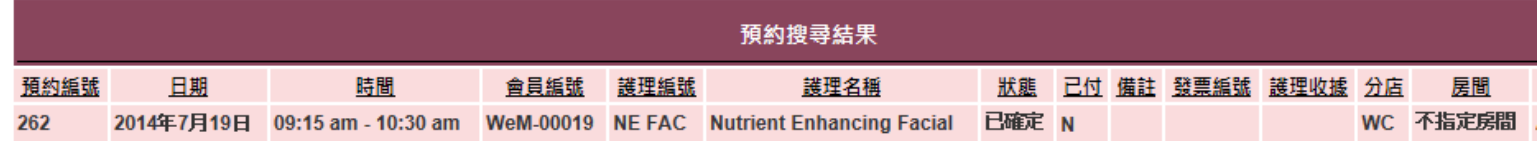

## 返回 重新搜查 列印 匯出

護理數目: 1 護理收據數目:0 會員數目: 1

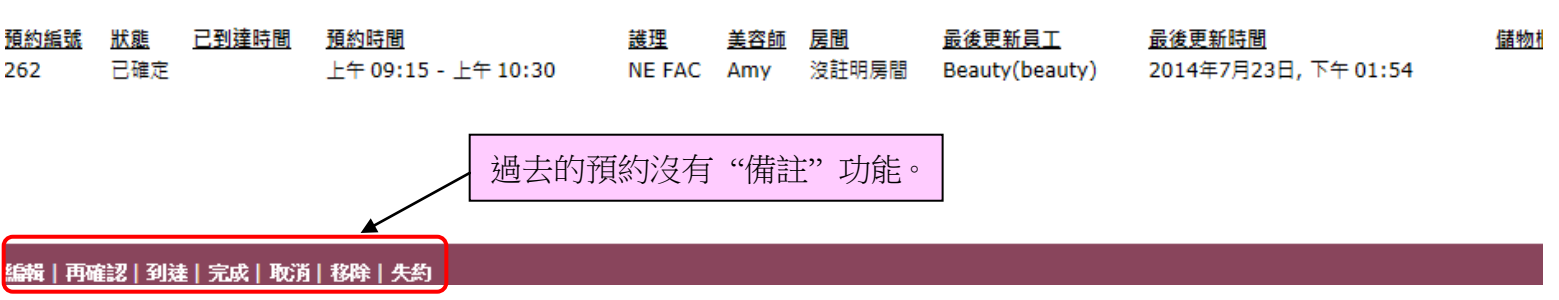